## Регламенты работ

## при подаче **заявки на закупку**

государственными и иными заказчиками закупок в информационно-технической платформе для автоматизации процессов хранения, обработки данных и получения оперативной информации о закупках Тюменской области

Используемые в документе сокращения:

- 1. Управление государственных закупок Тюменской области УГЗ
- 2. Департамент финансов Тюменской области ДФ
- 3. Государственный и иной заказчик Заказчик
- 4. Централизованная информационно-техническая платформа для автоматизации процессов хранения, обработки данных и получения оперативной информации по размещению государственных закупок на базе автоматизированной системы управления процессом организации государственных закупок «АЦК-Госзаказ», установленной в Управлении государственных закупок Тюменской области и муниципальных образованиях Тюменской области, Региональная (муниципальная) информационная система - РМИС
- 5. Централизованная информационно-техническая платформа для автоматизации процессов хранения, обработки данных и получения оперативной информации об исполнении областного бюджета и бюджетов муниципальных образований Тюменской области на базе автоматизированной системы «АЦК-Финансы» - АС «АЦК-Финансы»
- 6. Электронная подпись ЭП
- 7. Электронный документ ЭД
- 8. Единая информационная система в сфере закупок ЕИС
- 9. Участник закупки УЗ
- 10. План график ПГ

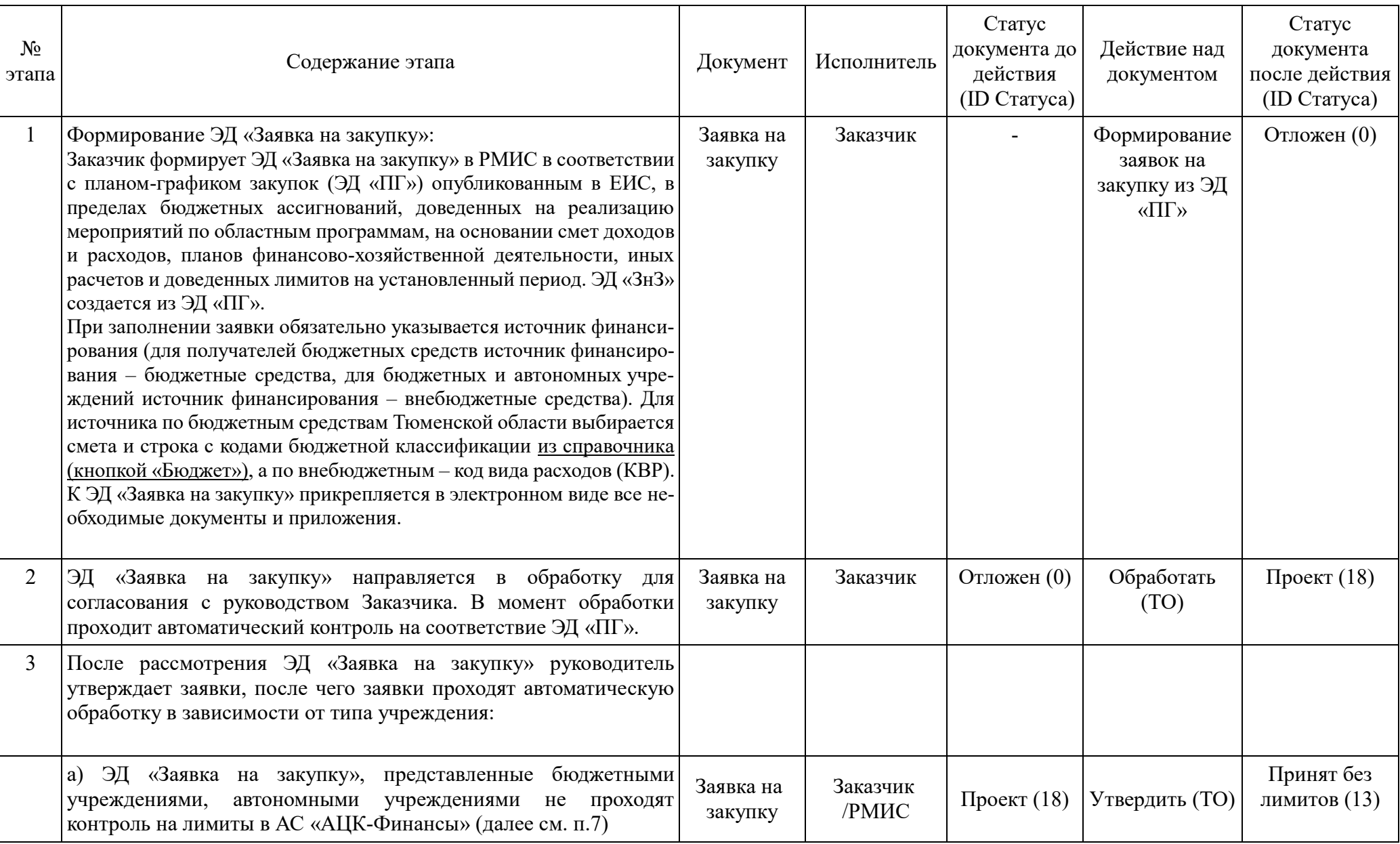

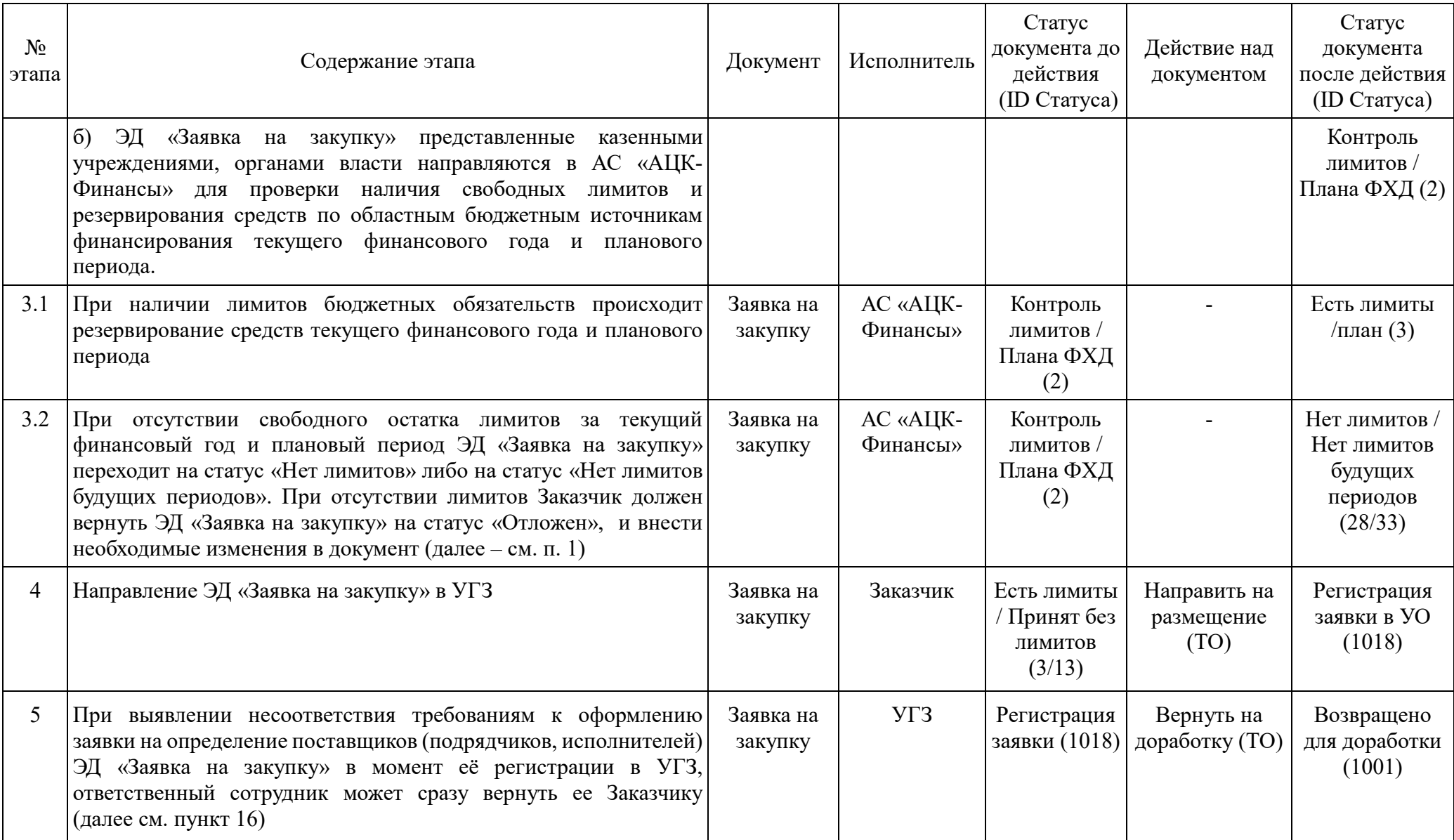

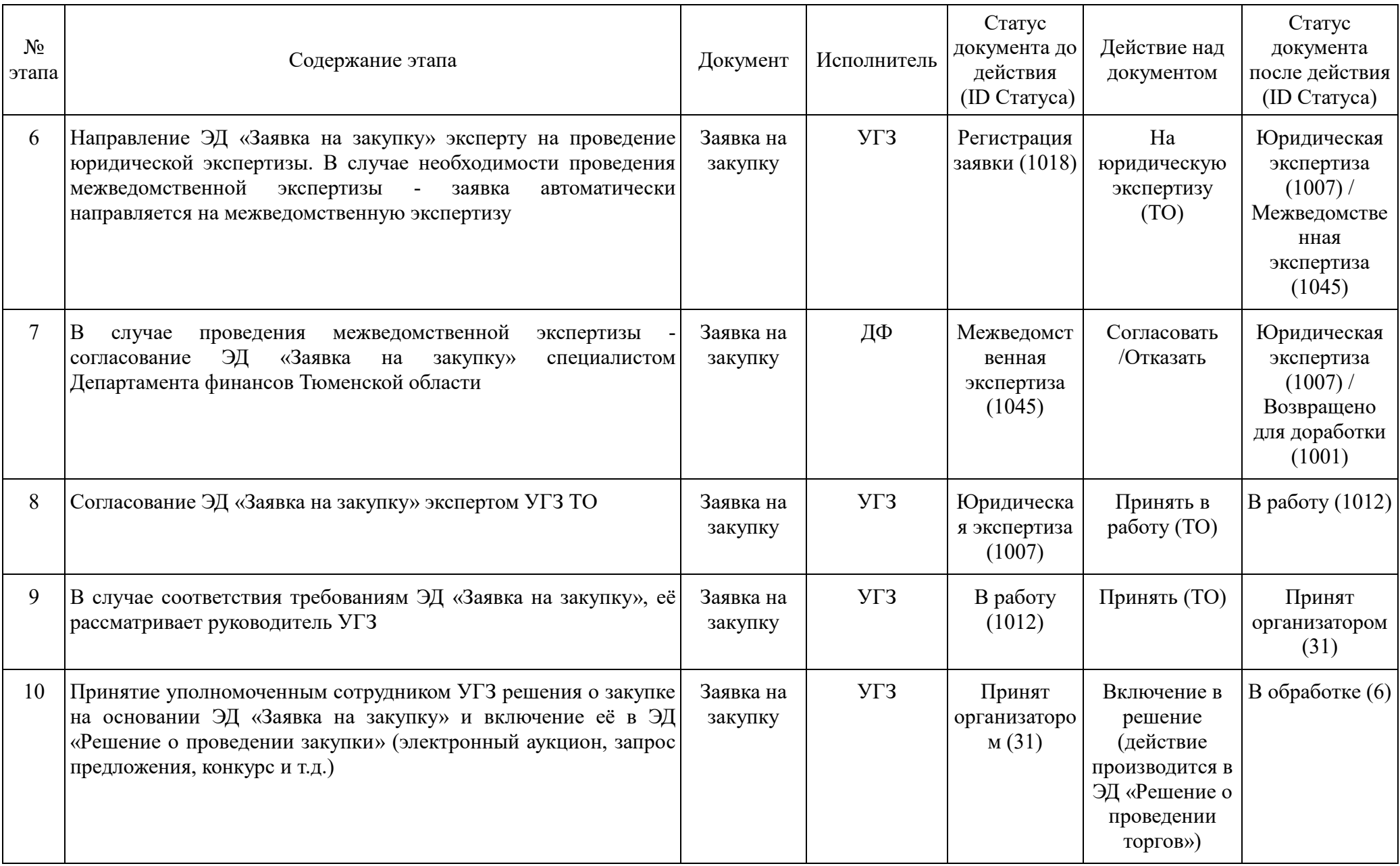

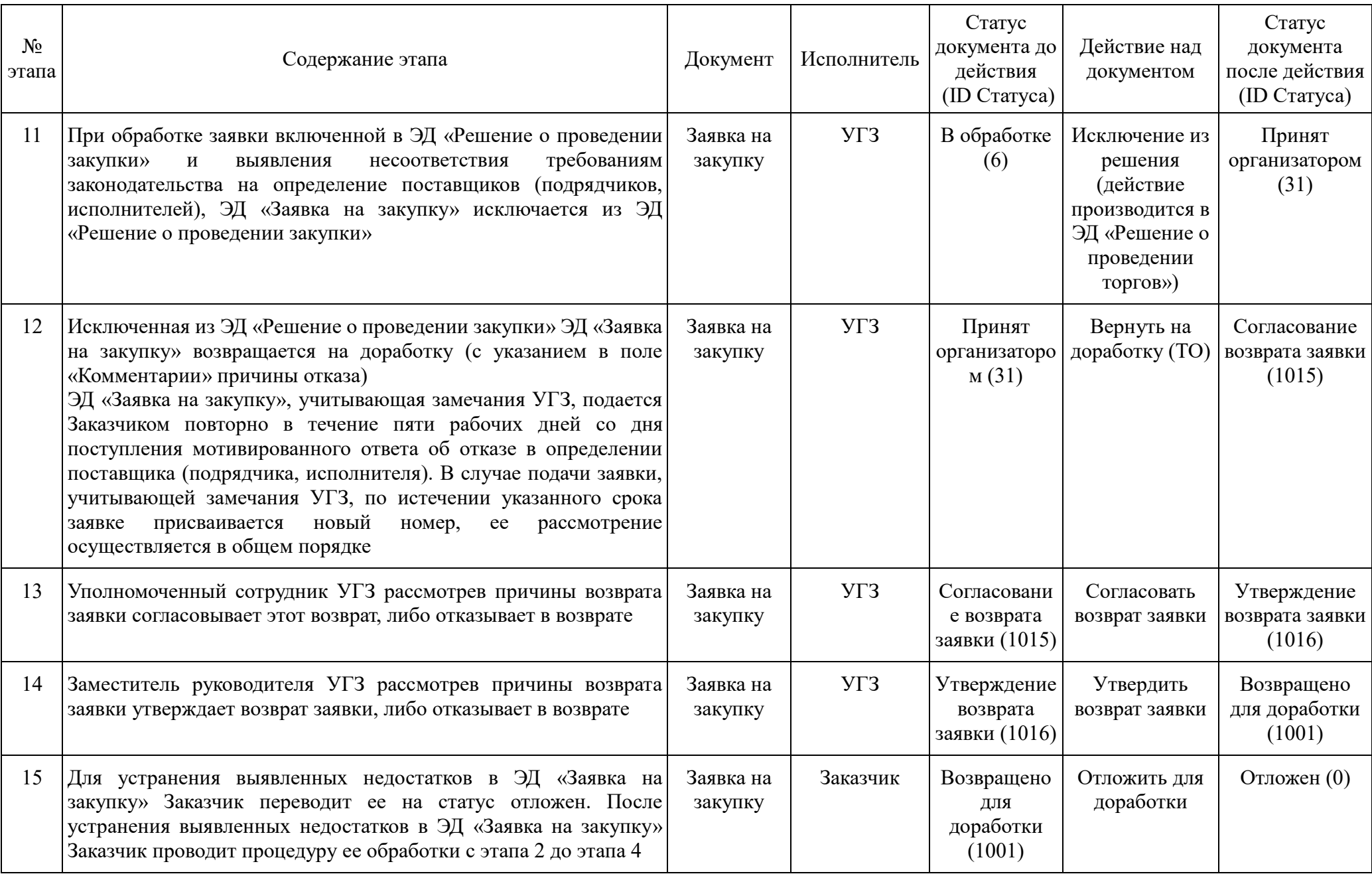

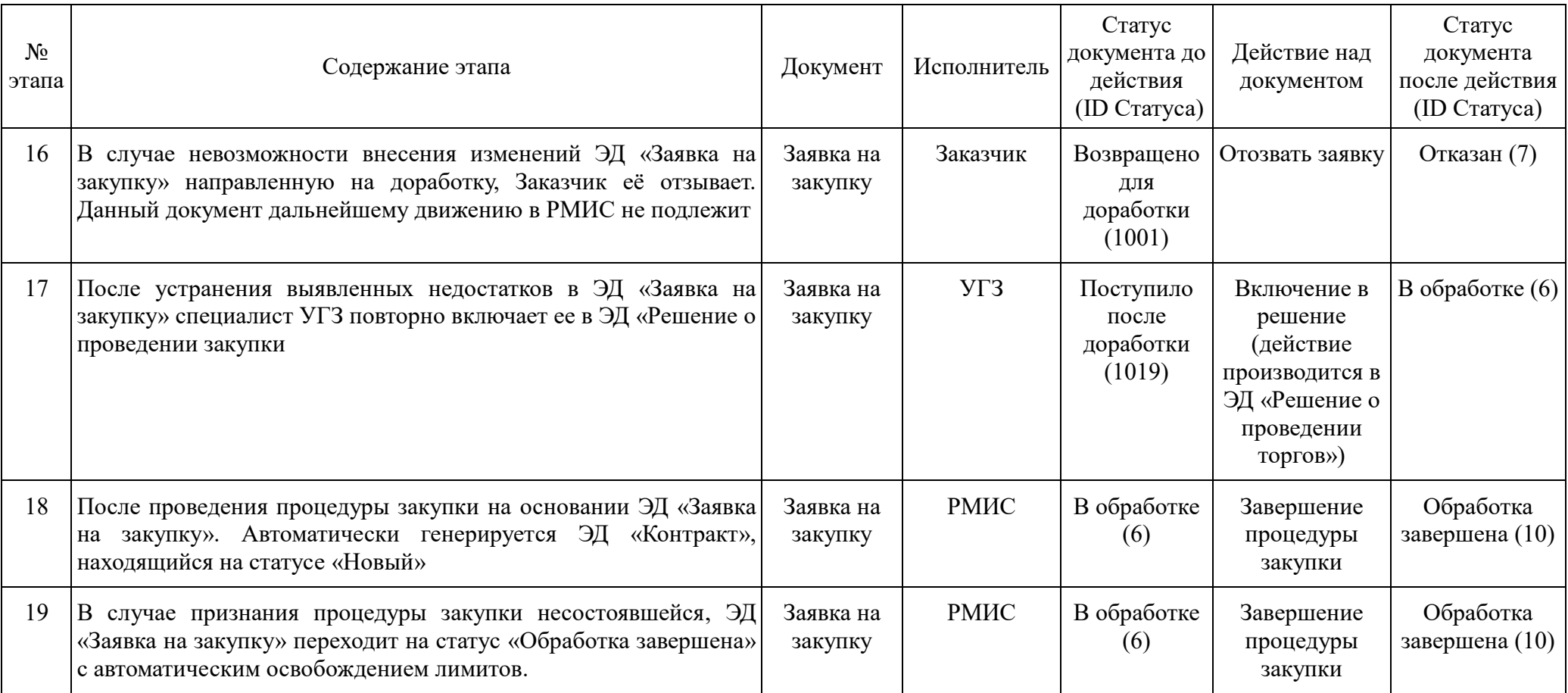